## **Operaciones con fracciones**

**Para sumar fracciones con igual denominador** se suman los numeradores y se deja el mismo denominador. **Para sumar fracciones con distinto denominador**, primero se reducen las fracciones a común denominador y, después, se suman los numeradores.

<u>Ejemplo</u>:  $\frac{5}{10}$  $\frac{1}{12}$  + 2

O

- Calculamos el m.c.m. de ambos denominadores:  $m.c.m. (1, 12) = 12$
- Reducimos las fracciones a común denominador y sumamos los numeradores:

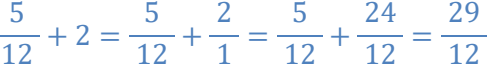

**Para restar fracciones con igual denominador** se restan los numeradores y se deja el mismo denominador. **Para restar fracciones con distinto denominador**, primero se reducen las fracciones a común denominador y, después, se restan los numeradores.

<u>Ejemplo</u>:  $\frac{5}{15}$  $\frac{1}{12}$  – 2

- Calculamos el m.c.m. de ambos denominadores:  $m.c.m. (1, 12) = 12$
- Reducimos las fracciones a común denominador y sumamos los numeradores:

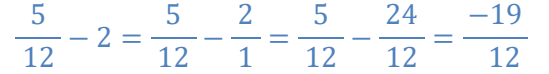

**El producto de dos o más fracciones es** otra fracción que tiene como numerador el producto de los numeradores, y como denominador, el producto de los denominadores.

$$
\frac{a}{b} \cdot \frac{c}{d} = \frac{a \cdot c}{b \cdot d}
$$

$$
\frac{-2}{3} \cdot \frac{4}{5} \cdot \frac{6}{10} = \frac{-2 \cdot 4 \cdot 6}{3 \cdot 5 \cdot 10} = \frac{-8}{25} = -\frac{8}{25}
$$

**Para dividir dos fracciones** se multiplica la primera fracción por la inversa de la segunda.

$$
\frac{a}{b} : \frac{c}{d} = \frac{a \cdot d}{b \cdot c}
$$

Ejemplo:

Ejemplo:

−2  $rac{2}{3}$ :  $rac{4}{5}$  $\frac{4}{5} = \frac{-2 \cdot 5}{3 \cdot 4}$  $\frac{-2 \cdot 5}{3 \cdot 4} = \frac{-10}{12}$  $\frac{-10}{12} = -\frac{5}{6}$ 6

**Para realizar operaciones combinadas con fracciones aplicamos la jerarquía de operaciones,** comenzando por los corchetes, después los paréntesis. Recuerda resolver de izquierda a derecha y por este orden: potencias, raíces, multiplicaciones y divisiones. Acaba realizando las sumas y las restas. Ejemplo:

$$
-\frac{1}{3}-\left(\frac{2}{5}+\left(-\frac{3}{10}\right)\right):4+\frac{7}{12}.
$$

**SANTILLANA** 

∩

- Transformamos las fracciones negativas en fracciones con el numerador negativo y añadimos el denominador 1 a los números enteros.
- Realizamos las operaciones que hay entre paréntesis.
- Hacemos multiplicaciones y divisiones de izquierda a derecha.
- Resolvemos sumas y restas, también de izquierda a derecha.

$$
-\frac{1}{3} - \left(\frac{2}{5} + \left(-\frac{3}{10}\right)\right) : 4 + \frac{7}{12} =
$$
\n
$$
= \frac{-1}{3} - \left(\frac{2}{5} + \frac{-3}{10}\right) : \frac{4}{1} + \frac{7}{12} =
$$
\n
$$
= \frac{-1}{3} - \left(\frac{4}{10} + \frac{-3}{10}\right) : \frac{4}{1} + \frac{7}{12} =
$$
\n
$$
= \frac{-1}{3} - \frac{1}{10} : \frac{4}{1} + \frac{7}{12} =
$$
\n
$$
= \frac{-1}{3} - \frac{1}{10} : \frac{4}{1} + \frac{7}{12} =
$$
\n
$$
= \frac{-1}{3} - \frac{1}{40} + \frac{7}{12} =
$$
\n
$$
= \frac{-1}{3} - \frac{1}{40} + \frac{7}{12} =
$$
\n
$$
= \frac{-40}{120} - \frac{3}{120} + \frac{70}{120} =
$$
\n
$$
= \frac{-40 - 3 + 70}{120} = \frac{27}{120} = \frac{9}{40}
$$